■1-2-1 運用開始までに行うこと

CSS-ASP サービス運用を開始する前にサービス環境の確認と登録を行います。 以下の作業を実施して頂きます。

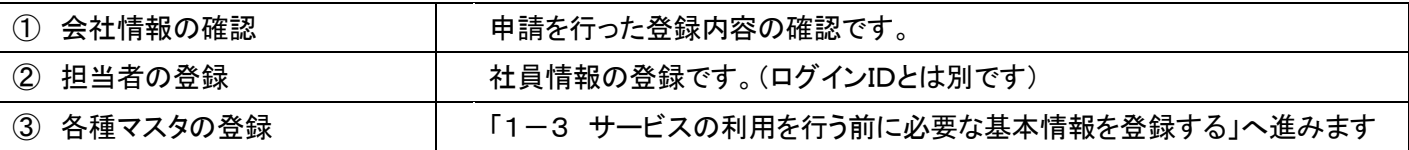

【ポイント】

会社情報の「事業者番号」にメニューから変更は出来ません。誤りがある場合は、弊社「CSS-ASP サービス ヘルプデ スク 072-252-3939」までご連絡下さい。

各種マスタの項目にある「締日コード」、「入金日」、「支払日」については以下の通りとなります。

締日コード

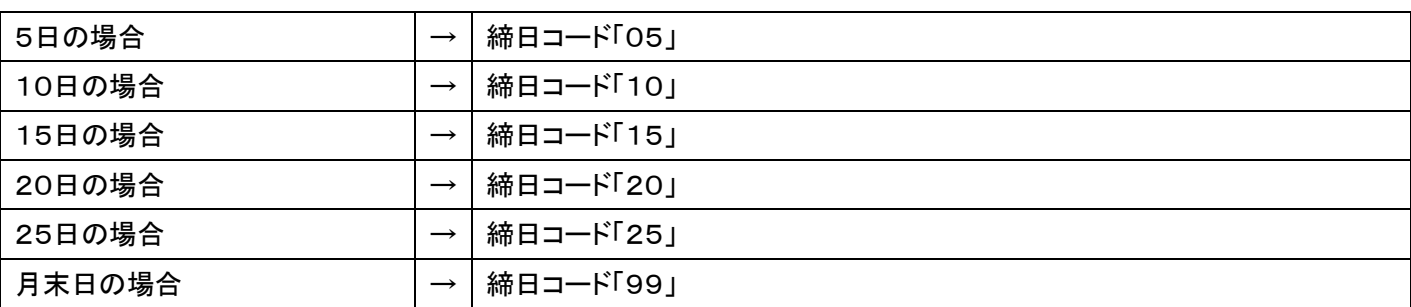

入金日、支払日

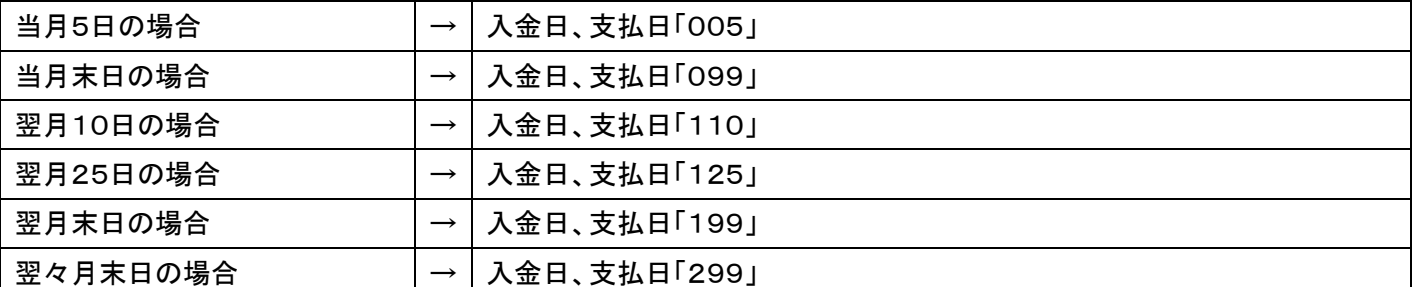

入金日と支払日は3桁の数字で入力します。1桁目は該当月を示します。当月は「0」、翌月は「1」、翌々月は「2」と表 現します。また2桁目3桁目は日付を示します。日付は「締日コード」と同じ表示となります。